## **Appendix F SELECTING AND ADDING SPECIAL AREAS ON CDBG SETUP DETAIL (PAGE 1)**

When you select **Strategy Area**, **CDFI Area**, or **Local Target Area** from the AREA TYPE dropdown, you must specify the name of the area in the next field. If it is not listed on the AREA NAME dropdown, or if you need to update information about one of the areas that is listed, follow the instructions below.

## **STRATEGY AREAS**

Select **Strategy Area** from the AREA TYPE dropdown and tab to the AREA NAME field.

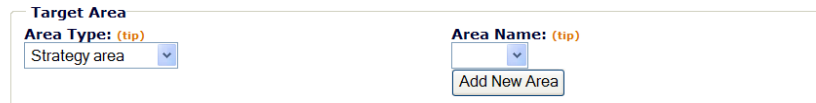

Click the <Add New Area> button to display the View All Strategy Area (sic) screen. If your organization has never added any strategy areas, it will look like this:

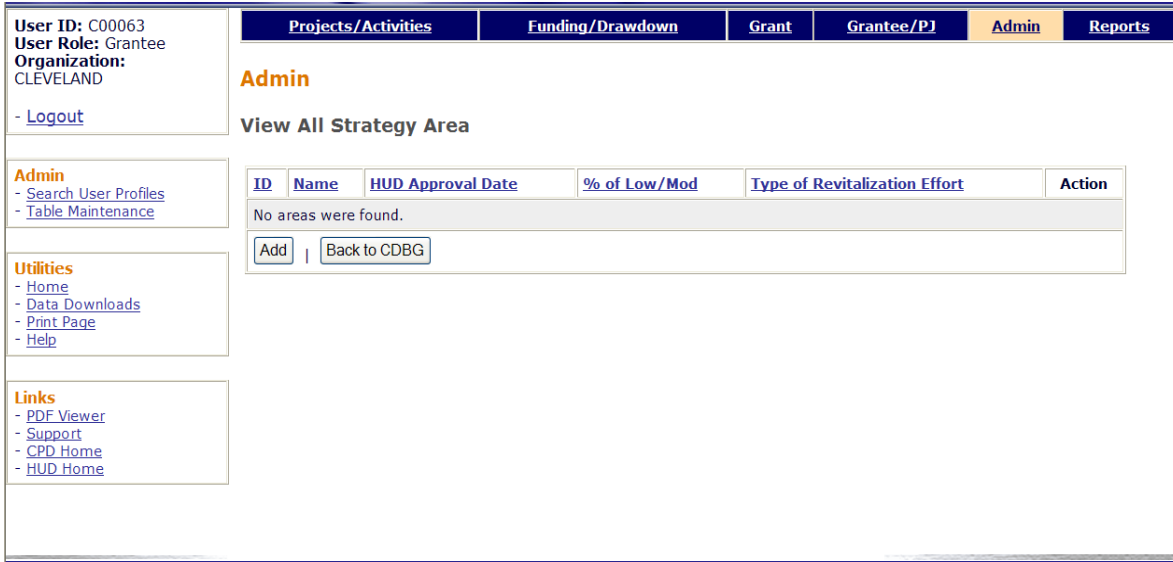

To add a new strategy area, click the <Add> button to access the Add Strategy Area screen:

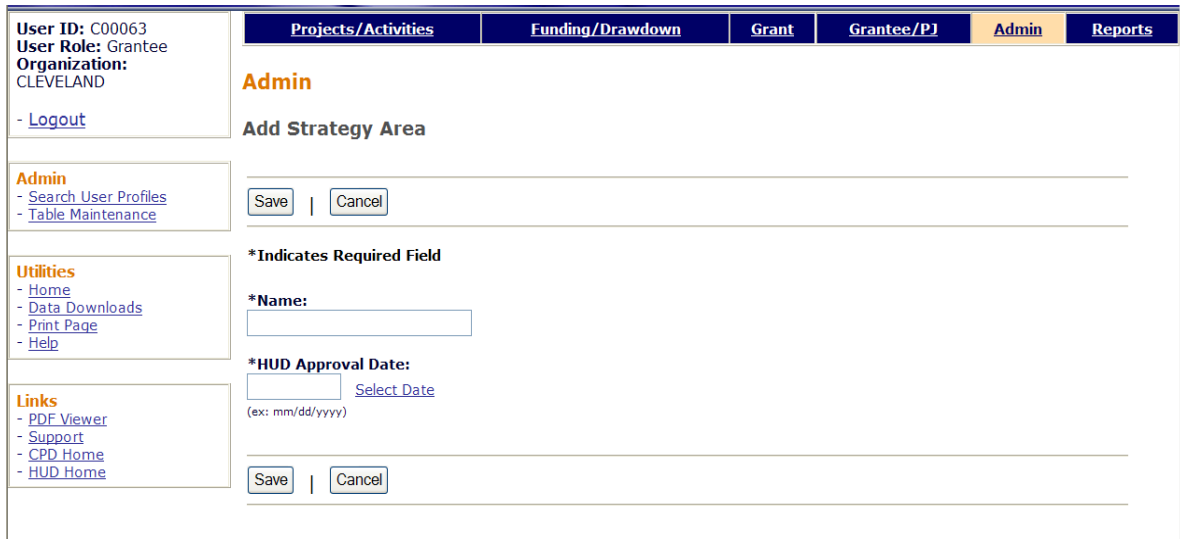

Input the strategy NAME and HUD APPROVAL DATE (it cannot be more than a year after today's date), then click the <Save> button. The view screen is redisplayed with the area you just added.

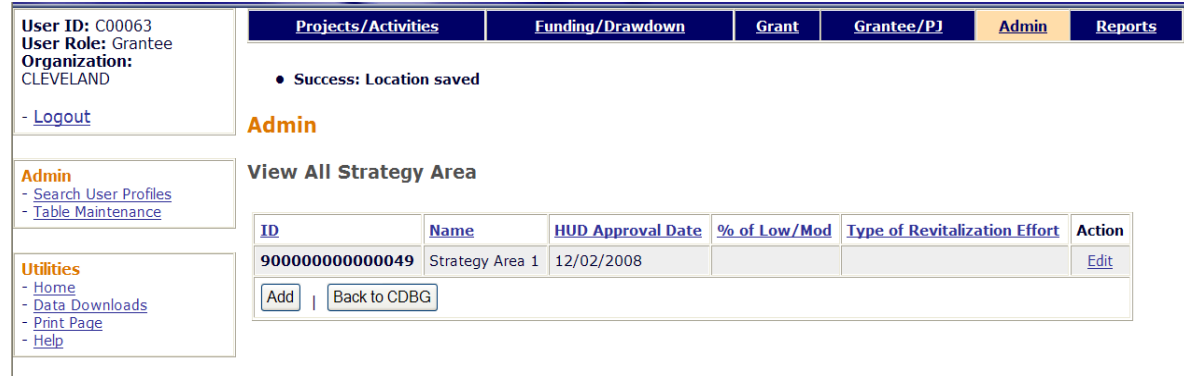

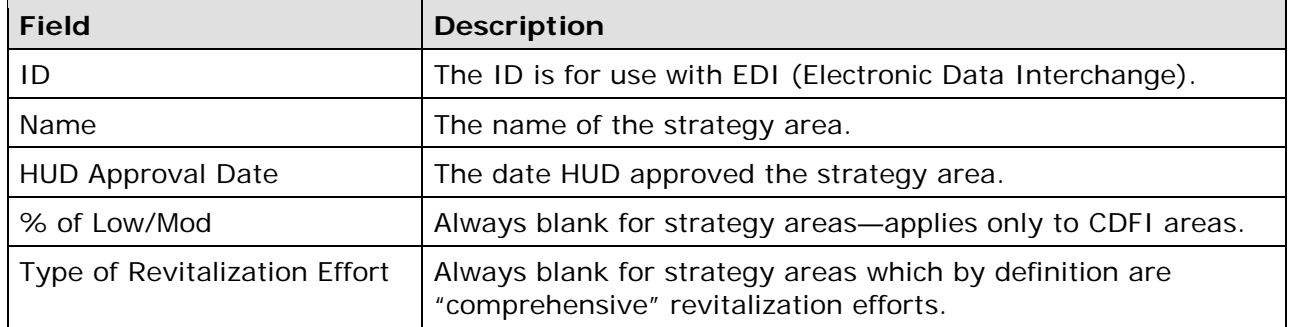

To update an area's name or HUD approval date, click its Edit link in the last column. To return to the CDBG setup page, click the <Back to CDBG> button.

## **CDFI AREAS**

The steps for adding or editing a CDFI area are the same as for strategy areas. The only difference is the data that you will be asked to input. Here is the Add CDFI Area screen:

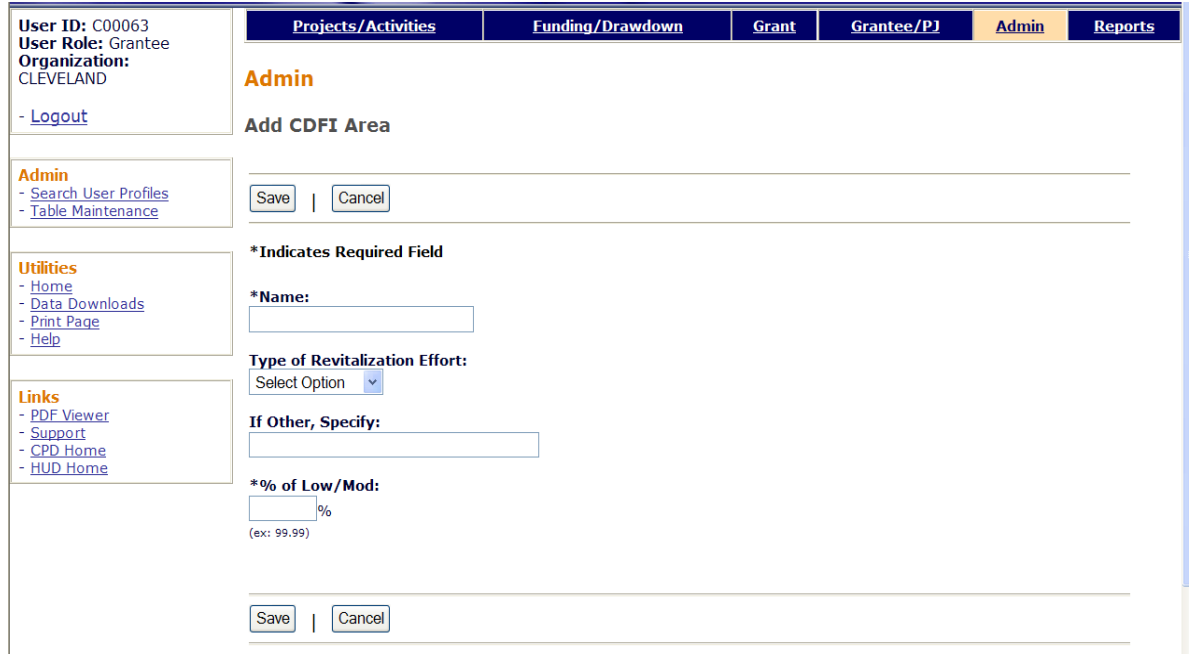

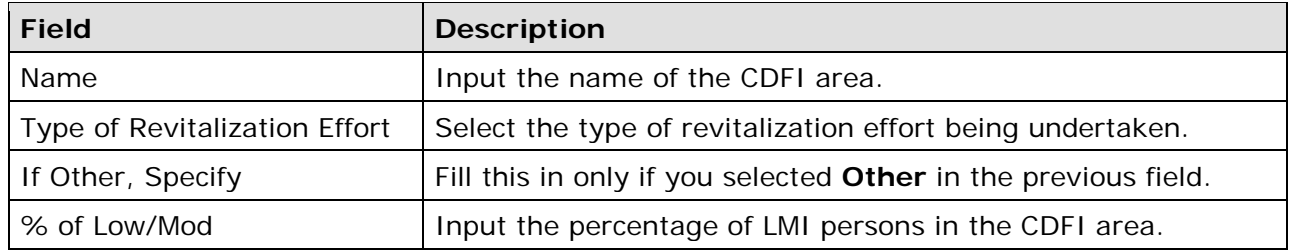

When you have finished, click the <Save> button to save your data and return to the view screen.

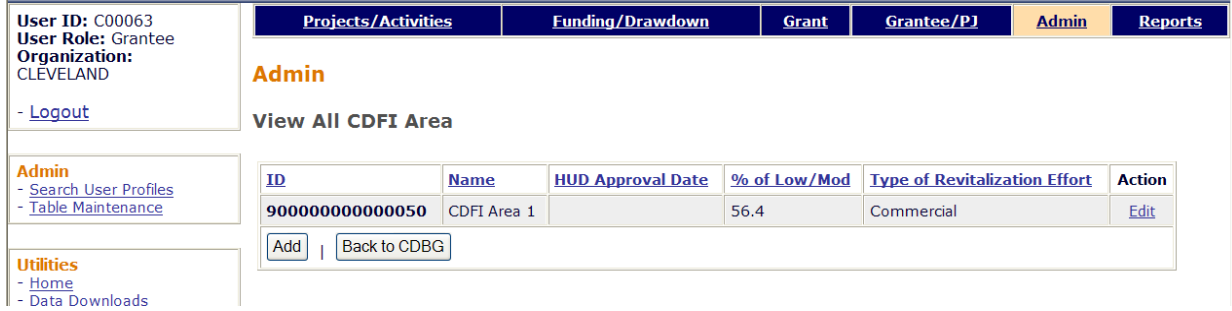

To update the data for a CDFI area, click its **Edit link in the last column**. To return to the CDBG setup page, click the <Back to CDBG> button.

## **LOCAL TARGET AREAS**

The steps for adding or editing a local target area are the same as for strategy areas. The only difference is the data that you will be asked to input. Here is the Add Local Target Area screen:

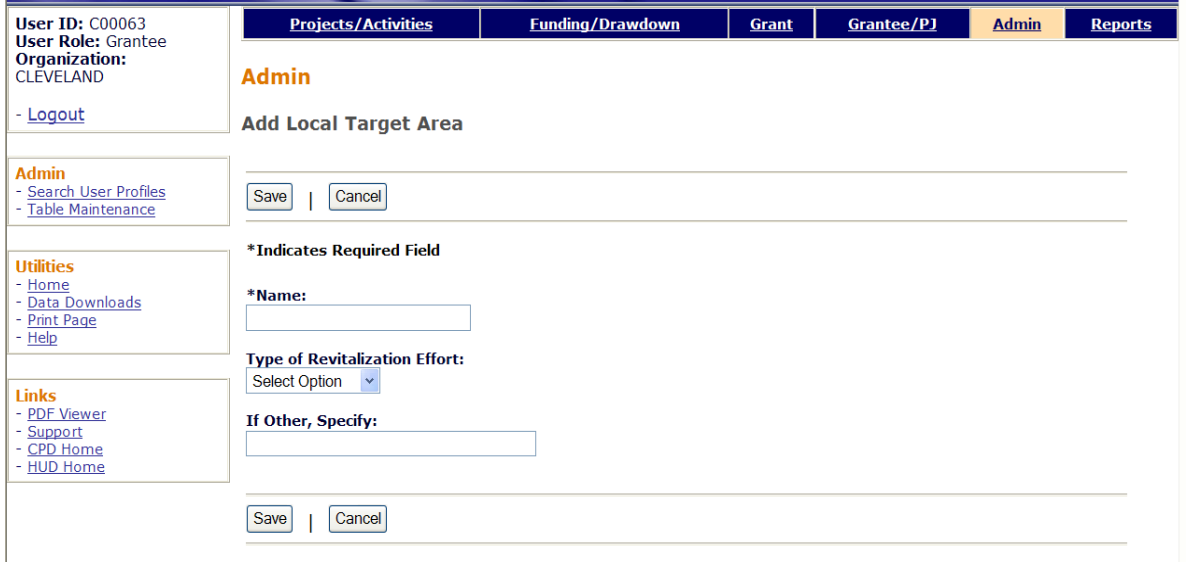

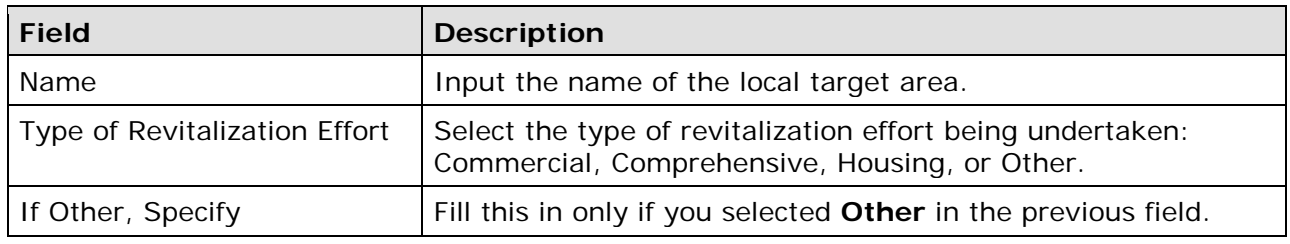

When you have finished, click the <Save> button to save your data and return to the view screen.

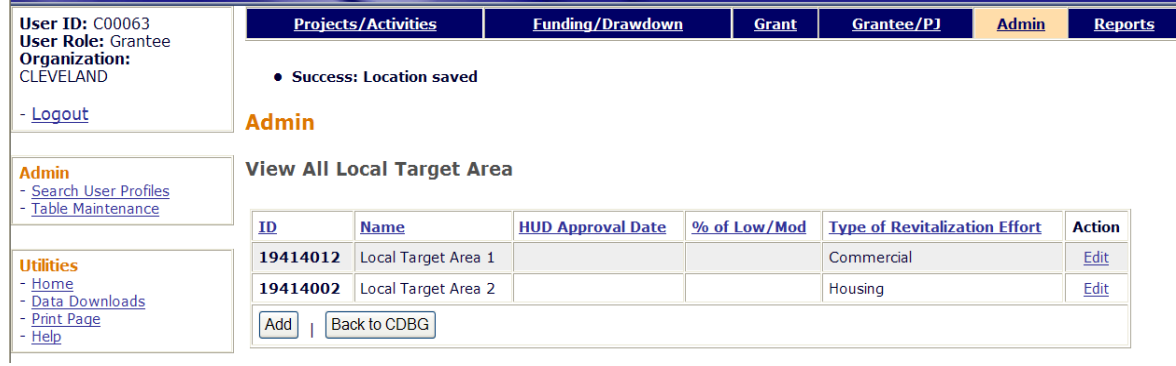

To update the data for a local target area, click its **Edit link in the last column**. To return to the CDBG setup page, click the <Back to CDBG> button.